# **Finding Limits Algebraically**

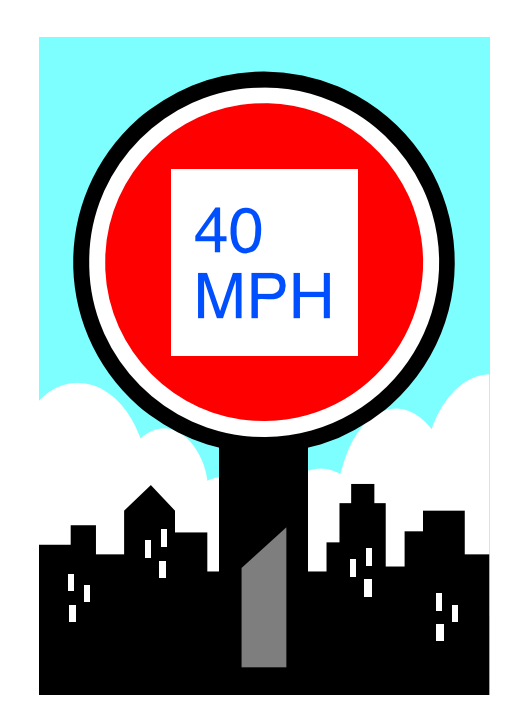

**If we know that our function is continuous at a point, then we can evaluate the limit as** *x approaches a* **simply by plugging in**  *a* **for**  *<sup>x</sup>***. Looking at a graph often makes it easy to determine if a function is continuous at all real numbers.**

**If we know that our function is continuous at a point, then we can evaluate the limit as** *x approaches a* **simply by plugging in**  *a* **for**  *<sup>x</sup>***. Looking at a graph often makes it easy to determine if a function is continuous at all real numbers.**

$$
y = f(x) = x^3 - x
$$

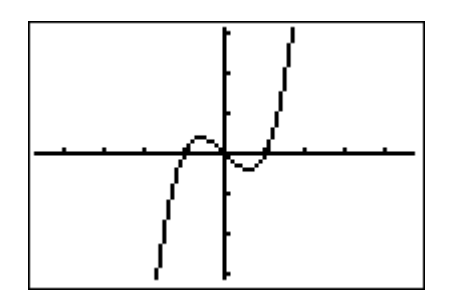

Graph is continuous at all points.

**If we know that our function is continuous at a point, then we can evaluate the limit as** *x approaches a* **simply by plugging in**  *a* **for**  *<sup>x</sup>***. Looking at a graph often makes it easy to determine if a function is continuous at all real numbers.**

$$
y = f(x) = x^3 - x
$$

$$
\lim_{x \to 2} (x^3 - x) = 2^3 - 2
$$
  
= 8 - 2 = 6

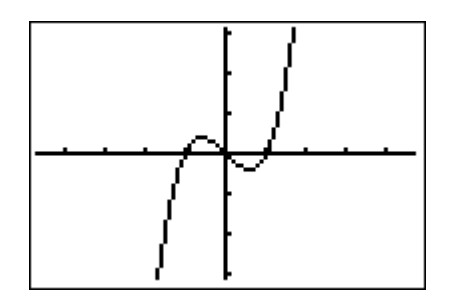

Graph is continuous at all points.

**If our function is undefined at a point, then the graph will certainly have a discontinuity at that point Furthermore, examining the graph will often give us information about various limits.**

**If our function is undefined at a point, then the graph will certainly have a discontinuity at that point Furthermore, examining the graph will often give us information about various limits.**

$$
y = f(x) = \frac{1}{x^2}
$$

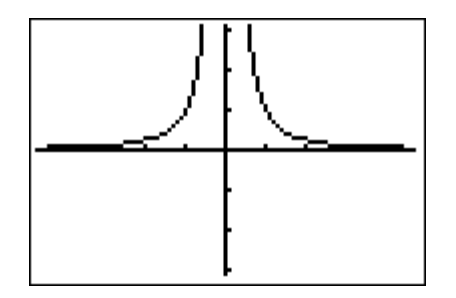

**If our function is undefined at a point, then the graph will certainly have a discontinuity at that point Furthermore, examining the graph will often give us information about various limits.**

$$
y = f(x) = \frac{1}{x^2}
$$

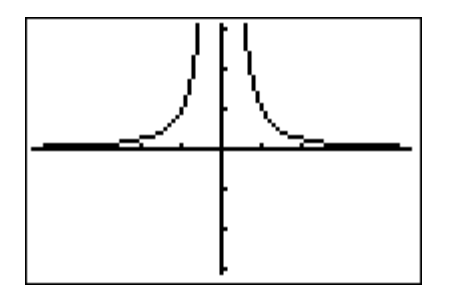

$$
\lim_{x\to 0}\frac{1}{x^2}=\infty
$$

**Notice that since** *infinity* **is not a number, the limit actually fails to exist. However, by stating that the limit is** *infinity***, we are showing specifically how it fails to exist.**

$$
y = f(x) = \frac{1}{x^2}
$$

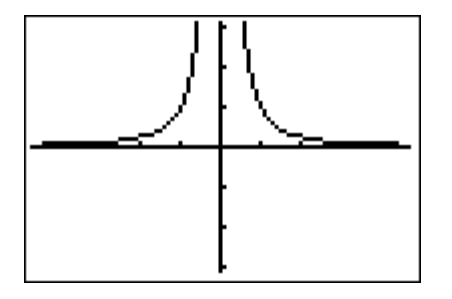

$$
\lim_{x \to 0} \frac{1}{x^2} = \infty
$$

**If we want the limit of our function as** *<sup>x</sup> approaches 2***, we can just plug in 2 for**  *x* **since the function is continuous at this point.**

$$
y = f(x) = \frac{1}{x^2}
$$

$$
\lim_{x \to 2} \frac{1}{x^2} = \frac{1}{2^2} = \frac{1}{4}
$$

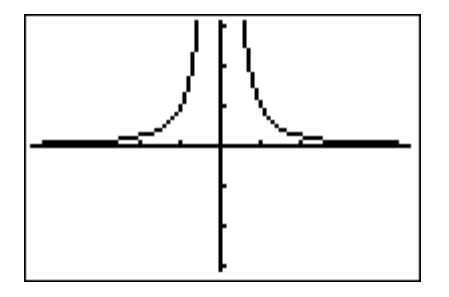

Discontinuit y at zero . Continuous at  $x = 2$ .

#### If we look at  $y = 1/x$ , then we once again have a **discontinuity at zero.**

$$
y = f(x) = \frac{1}{x}
$$

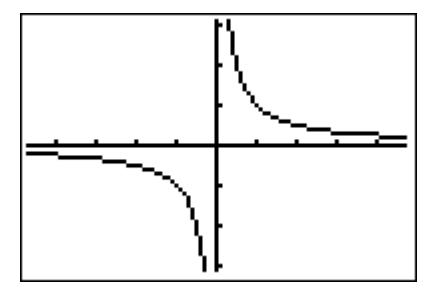

**However, this time the graph goes to** *+infinity* **from the right hand side and** *–infinity* **from the left hand side. Thus, the most we can state is that the limit does not exist.**

$$
y = f(x) = \frac{1}{x}
$$
  
\n
$$
\lim_{x \to 0^{+}} \frac{1}{x} = \infty
$$
  
\n
$$
\lim_{x \to 0^{-}} \frac{1}{x} = -\infty
$$
  
\n
$$
\lim_{x \to 0} \frac{1}{x} = \text{does not exist}
$$

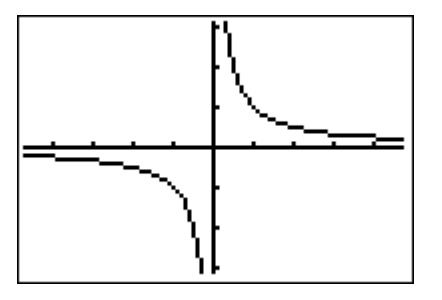

Discontinuity at zero.

Nonetheless, we can still evaluate the limit at nonzero points simply by plugging in.

$$
y = f(x) = \frac{1}{x}
$$

$$
\lim_{x \to -3} \left( \frac{1}{x} \right) = -\frac{1}{3}
$$

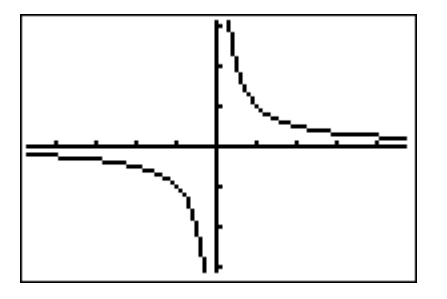

Discontinuity at zero. Continuous at  $x = -3$ .

**If a function has a discontinuity at a point, but the graph doesn't go to plus or minus infinity, then we can try simplifying the expression algebraically before evaluating. (NOTE: Graph using** *Zoom Decimal***)**

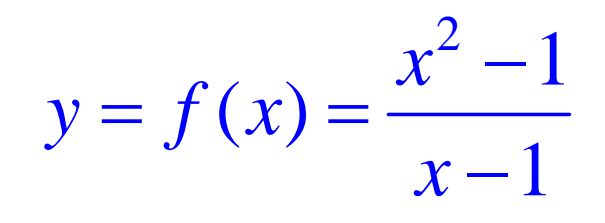

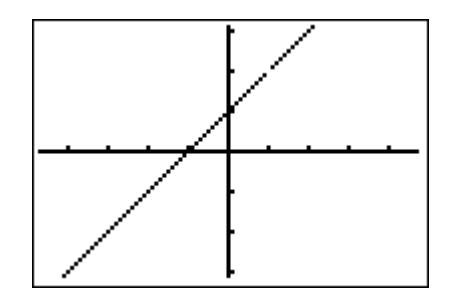

**If a function has a discontinuity at a point, but the graph doesn't go to plus or minus infinity, then we can try simplifying the expression algebraically before evaluating. (NOTE: Graph using** *Zoom Decimal***)**

$$
y = f(x) = \frac{x^2 - 1}{x - 1}
$$

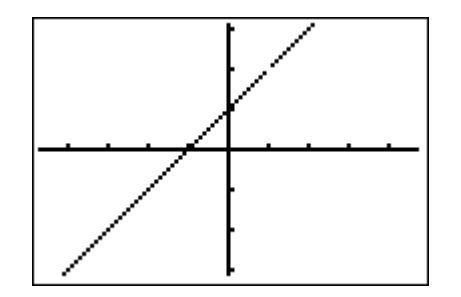

Discontinuity at 1.

$$
\lim_{x \to 1} \frac{x^2 - 1}{x - 1} = \lim_{x \to 1} \frac{(x + 1)(x - 1)}{(x - 1)} = \lim_{x \to 1} (x + 1) = 1 + 1 = 2
$$

**Notice that this function is continuous at values thatare not equal to 1, and we evaluate limits at those points by just plugging in.**

$$
y = f(x) = \frac{x^2 - 1}{x - 1}
$$

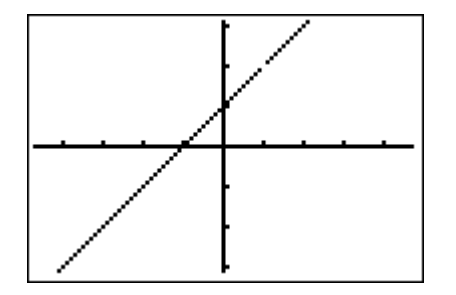

Discontinuity at 1. Continuous at  $x = 0$ .

$$
\lim_{x \to 0} \frac{x^2 - 1}{x - 1} = \frac{0^2 - 1}{0 - 1} = \frac{-1}{-1} = 1
$$

If you are unable to simplify an expression by factoring, then try long division.

$$
y = f(x) = \frac{x^3 - x^2 + x - 1}{x - 1}
$$

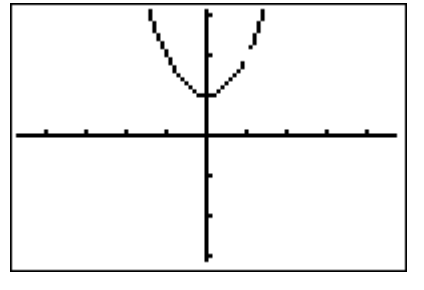

Discontinuity at 1.

$$
\lim_{x \to 1} \frac{x^3 - x^2 + x - 1}{x - 1} = ?
$$

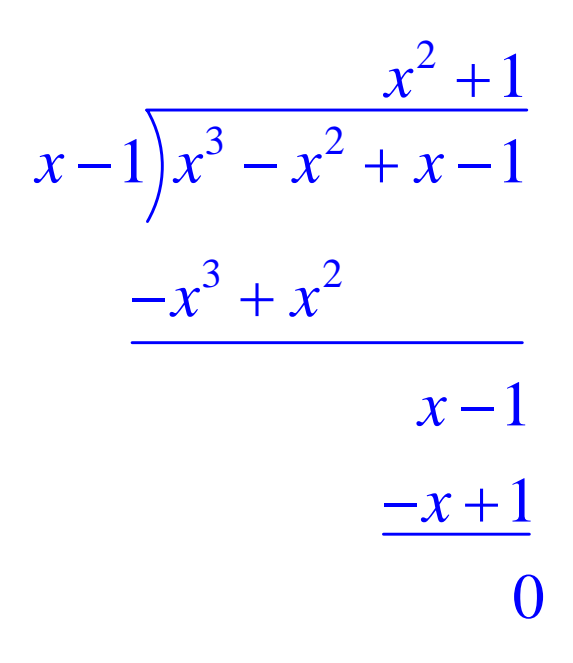

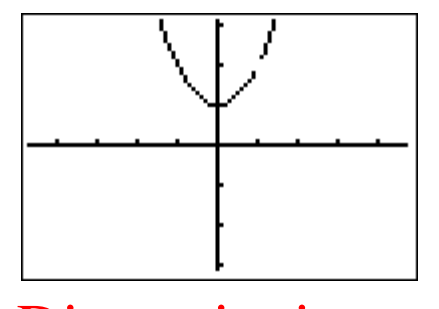

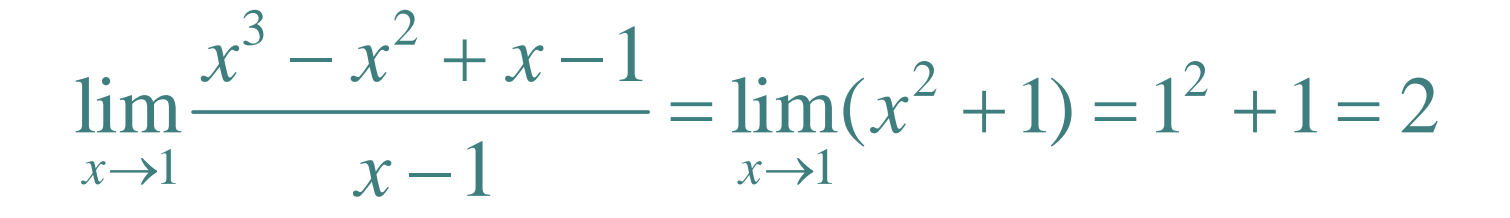

**Of course, an alternative way to solve this problem is by using** *factoring by grouping***.**

$$
y = f(x) = \frac{x^3 - x^2 + x - 1}{x - 1}
$$

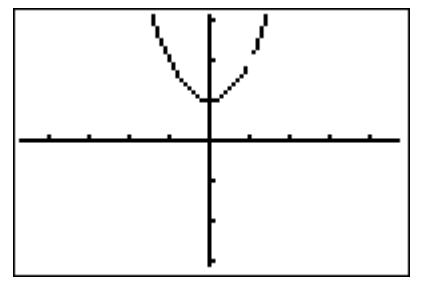

Discontinuity at 1.

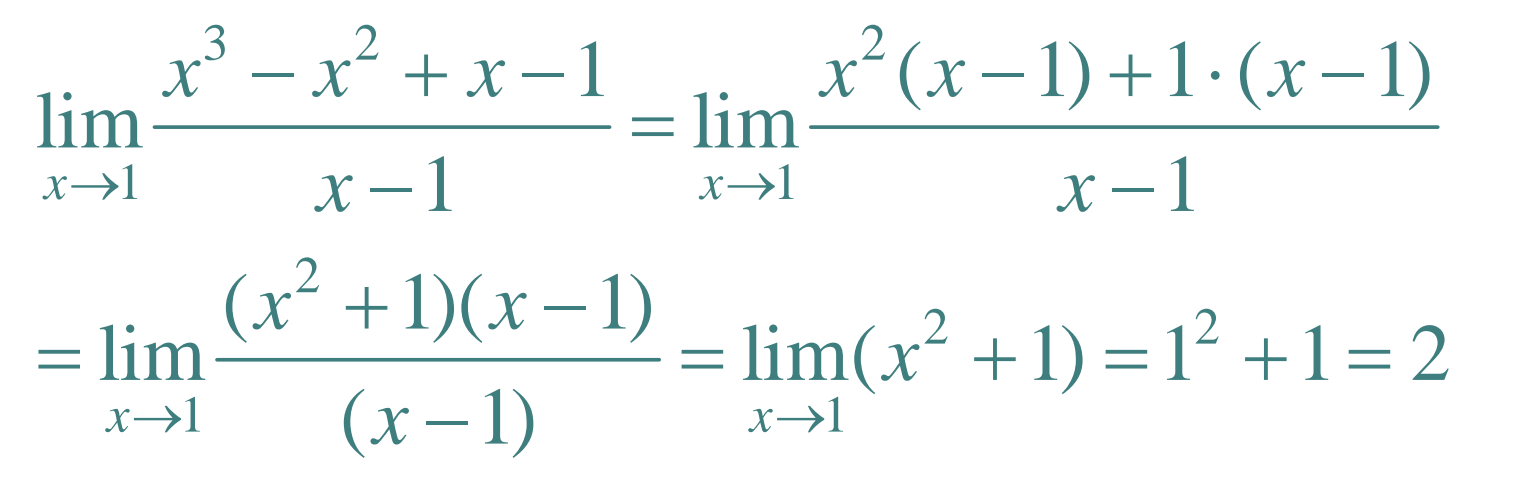

#### **Another type of problem you might have to deal with is a** *piecewise-defined function.*

$$
y = f(x) = \begin{cases} x^2 + 2 & \text{if } x < 1 \\ 2x - 1 & \text{if } x \ge 1 \end{cases}
$$

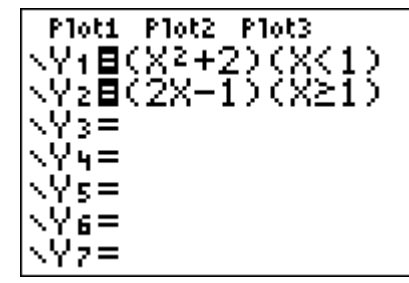

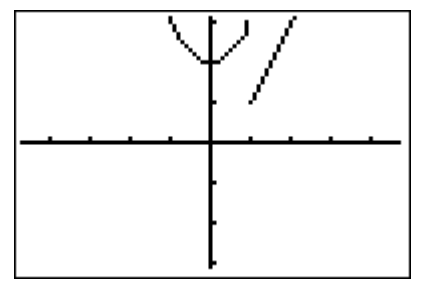

## **Here it's easy to see that the general limit fails to exist as** *x approaches 1.*

$$
y = f(x) = \begin{cases} x^2 + 2 & \text{if } x < 1 \\ 2x - 1 & \text{if } x \ge 1 \end{cases}
$$

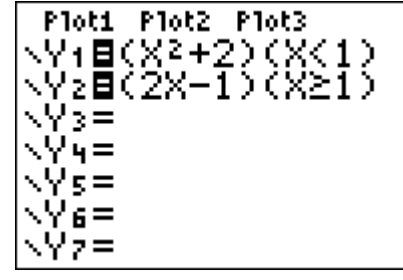

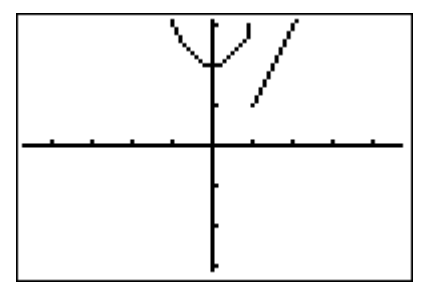

**We can also look at the two one-sided limits separately and show that they lead to**  Ploti Plot2 Plot3 ŸŧĒ(Xº∓2)(X<1)<br>Y2E(2X−1)(X≽1) **different values***.*

$$
y = f(x) = \begin{cases} x^2 + 2 & \text{if } x < 1 \\ 2x - 1 & \text{if } x \ge 1 \end{cases}
$$

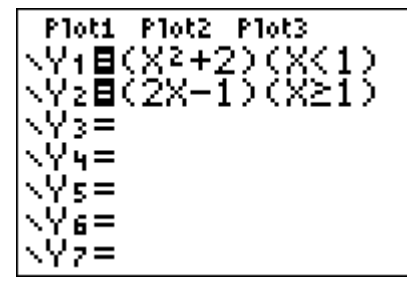

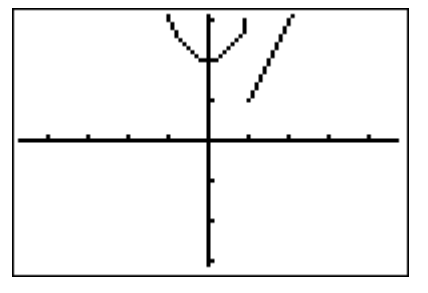

**We can also look at the two one-sided limits separately and show that they lead to**  Ploti Plot2 Plot3 .Y<mark>+</mark>⊟(X2+2)(X<1)<br>.Y<sub>2</sub>目(2X−1)(X≥1) **different values***.*

$$
y = f(x) = \begin{cases} x^2 + 2 & \text{if } x < 1 \\ 2x - 1 & \text{if } x \ge 1 \end{cases}
$$

Discontinuity at 1.

 $\lim (x^2 + 2) = 1^2 + 2 = 3$ *x*→1<sup>-1</sup>  $x \rightarrow 1^+$  $\lim (2x-1) = 2 \cdot 1 - 1 = 1$ − 1 ) = ∠ · 1 − 1 =

 $x\rightarrow 1$  $\lim f(x) =$  does not exist =

## **On the other hand, if our pieces are connected, then**

**the function is continuous and you can just plug in values to get the limit***.*

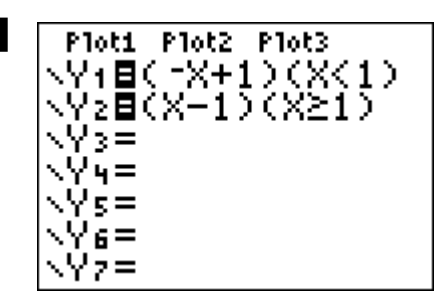

$$
y = f(x) = \begin{cases} -x+1 & \text{if } x < 1 \\ x-1 & \text{if } x \ge 1 \end{cases}
$$

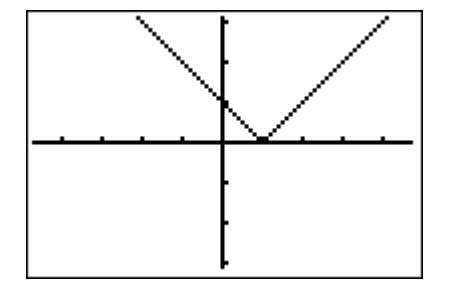

$$
\lim_{x \to 1^{-}} (-x + 1) = -1 + 1 = 0
$$
  
\n
$$
\lim_{x \to 1^{+}} (x - 1) = 1 - 1 = 0
$$
  
\n
$$
\lim_{x \to 1^{+}} f(x) = 0
$$

 $x\rightarrow 1$ 

**If you are taking a limit of a rational function as**  *x* **goes to plus or minus infinity, then recall that the long term behavior of the function is determined by the ratio of the leading terms.**

$$
\lim_{x \to \infty} \frac{4x^2 + 2x + 1}{2x^2 - 3x + 5} = \lim_{x \to \infty} \frac{4x^2}{2x^2} = \lim_{x \to \infty} 2 = 2
$$
  

$$
\lim_{x \to \infty} \frac{4x + 2}{2x^2 - 3x + 5} = \lim_{x \to \infty} \frac{4x}{2x^2} = \lim_{x \to \infty} \frac{2}{x} = 0
$$
  

$$
\lim_{x \to \infty} \frac{4x^2 + 2x + 1}{2x - 3} = \lim_{x \to \infty} \frac{4x^2}{2x} = \lim_{x \to \infty} 2x = \infty
$$

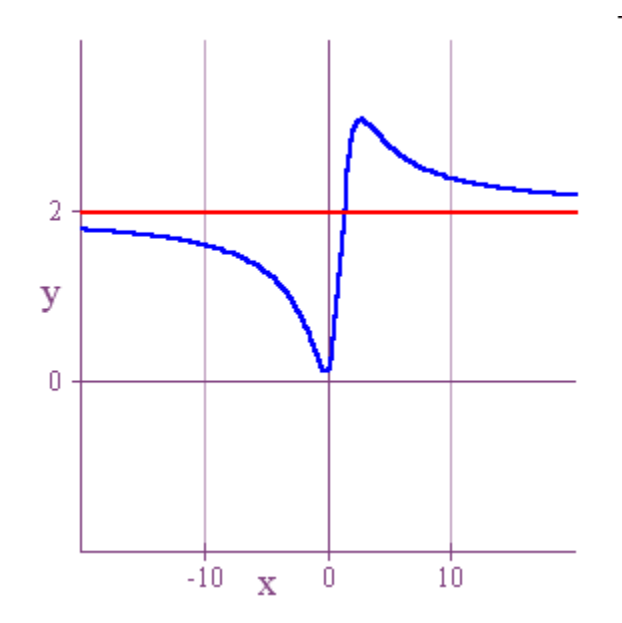

$$
f(x) = \frac{4x^2 + 2x + 1}{2x^2 - 3x + 5}
$$

$$
\lim_{x \to \infty} \frac{4x^2 + 2x + 1}{2x^2 - 3x + 5} = \lim_{x \to \infty} \frac{4x^2}{2x^2} = \lim_{x \to \infty} 2 = 2
$$

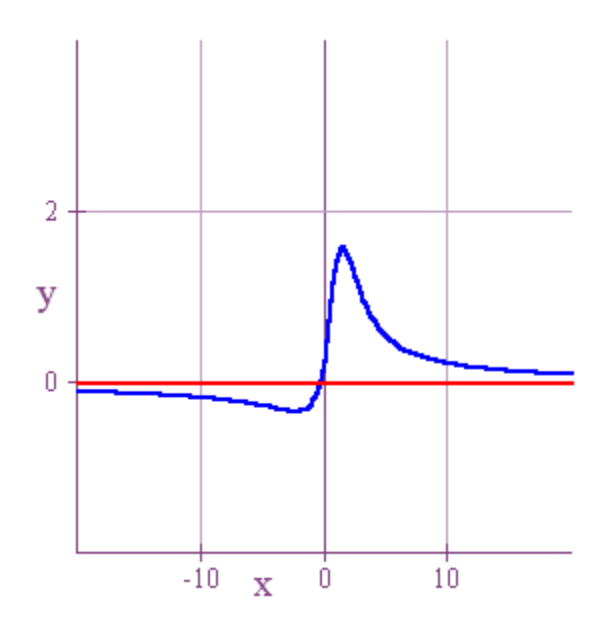

$$
f(x) = \frac{4x+2}{2x^2-3x+5}
$$

$$
\lim_{x \to \infty} \frac{4x + 2}{2x^2 - 3x + 5} = \lim_{x \to \infty} \frac{4x}{2x^2} = \lim_{x \to \infty} \frac{2}{x} = 0
$$

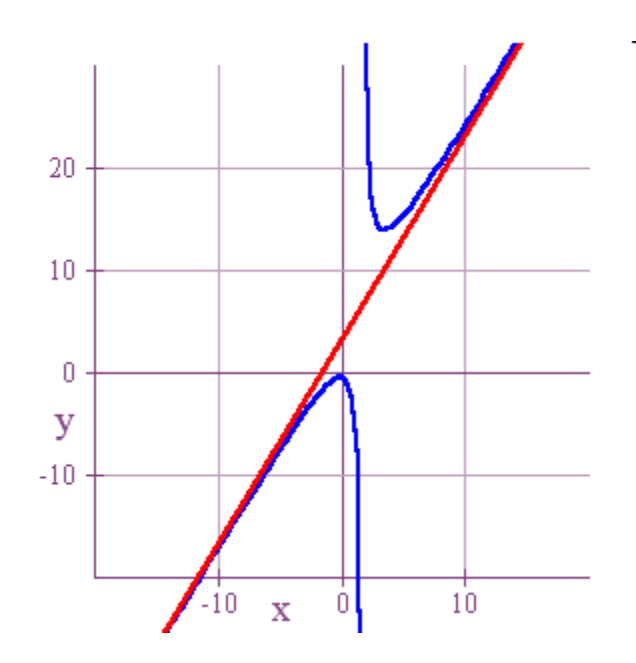

$$
f(x) = \frac{4x^2 + 2x + 1}{2x - 3}
$$

$$
\lim_{x \to \infty} \frac{4x^2 + 2x + 1}{2x - 3} = \lim_{x \to \infty} \frac{4x^2}{2x} = \lim_{x \to \infty} 2x = \infty
$$

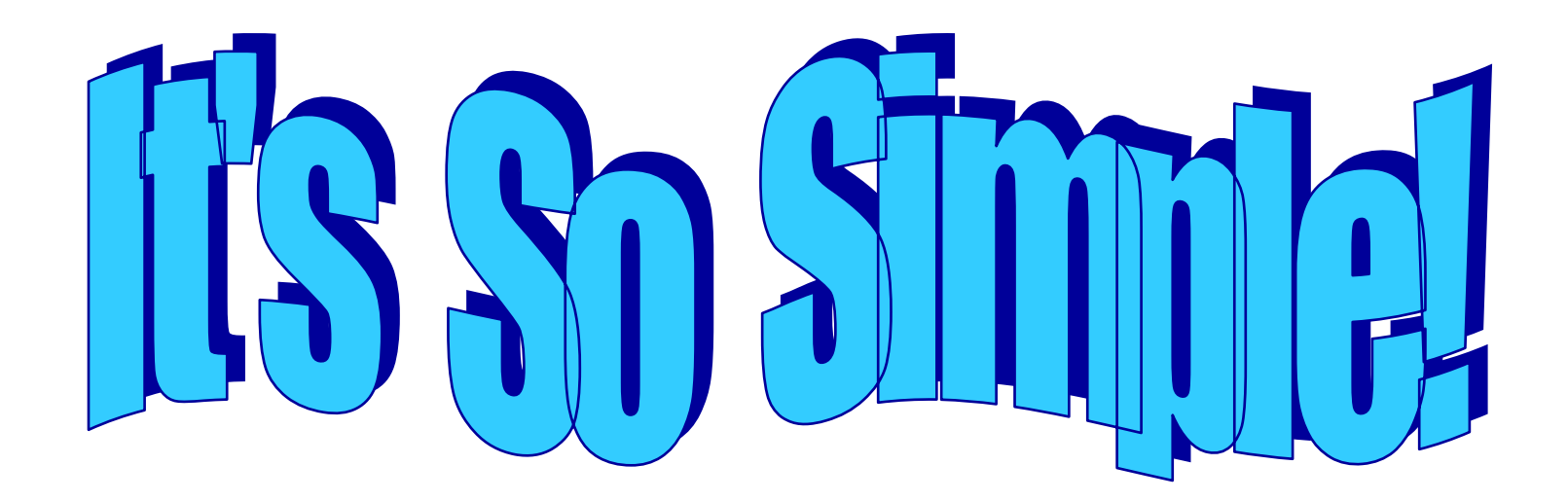

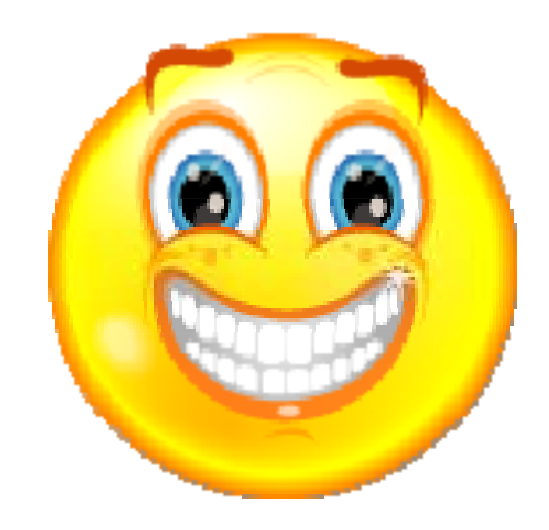